### **Mate Translate For Chrome Crack Full Product Key Free PC/Windows [Latest-2022]**

# **[Download](http://find24hs.com/athena/costa/gordo/pangkor/injunction.TWF0ZSBUcmFuc2xhdGUgZm9yIENocm9tZQTWF.quarrymen/ZG93bmxvYWR8MVExWkhwbGVueDhNVFkxTmpnNU1qTTFNbng4TWpVNU1IeDhLRTBwSUZkdmNtUndjbVZ6Y3lCYldFMU1VbEJESUZZeUlGQkVSbDA.zestril)**

#### **Mate Translate For Chrome Crack Full Version For Windows [Updated-2022]**

Mate Translate is a Chrome extension that makes it easier to get translations while browsing the web. You can just select any word or text, press a hotkey and view the translation instantly, and the extension offers quite a few other useful features as well. Mate Translate for Chrome Screenshots: The ARM Limited approved and supported eKit.com hardware and software solutions and services, which may include the AHRI Mobile Inpatient (Livedocs), AHRI Mobile Outpatient (Liveapps) and AHRI Mobile Report (SMART) applications; AHRI Mobile Patient Portal, or the Communiqué Mobile Portal software and services. The documents and software

associated with the ARM Limited approved and supported eKit.com hardware and software solutions and services may be freely reproduced and the documents associated with the ARM Limited approved and supported eKit.com solutions and services may be freely reproduced provided that the eKit.com logo is included and that an appropriate acknowledgement is given to the eKit.com Limited. TROUBLESHOOTING FAQS Below is a list of some commonly asked questions. If you have questions not answered by this page, please contact the developers. 1. Can I download eKit.com without the app? Yes. You can access and update any of your information without the app, while the eKit.com website will remain offline until you choose to upgrade. 2. Why doesn't the app work for me? Make sure you're using the latest version of the app. 3. Will eKit.com be free forever? No. The app is free forever. But, if you own eKit.com, you'll also have access to customer support, our app, a member forum, and features that are available to paid customers. To learn more about your plan options, upgrade options, and how to access the app for the first time, go here. 4. What is the difference between the mobile app and the web version? The mobile app provides a cleaner user experience, making it easier for you to update and manage your information. It also offers more interaction with eKit.com's back-end system, so you'll see updates as soon as they are

available. 5. How do I add another login to the app? If

# you already have an eKit.com account, just log in. Otherwise,

#### **Mate Translate For Chrome For Windows**

Speedy and convenient online translation for the web! With over 1M downloads and user feedbacks on the Google Play Store, Mate Translate is the most convenient translation extension for your online needs. It helps you get translated instantly by just selecting a word from any page and pressing a hot key. Whether you want to know what the meaning of that word is, how to pronounce it, or just want to get one word one Google translation, just get translated in just a few seconds. Convenient Word and Phrase Search In addition to the fast online translation, Mate Translate has many additional features including: · Go through a phrasebook: a comprehensive dictionary for translating free. · Different Languages supported (en, es, pt, fr). · Text-to-Speech: translate words in your own language to hear the translation. · Dictionary: learn an amazing number of new words and phrases. · Transliteration: get the pronunciation of words instantly. · Shortcuts: quickly access your favorite words and phrases. The easily view your translations and easily access your phrases with

those shortkeys on extension menu. Feedback Messages If you feel that a feature doesn't work properly, just send your comments via the feedback message. It will be

reflected in the next update. Change the language preference of the app easily Mate Translate supports many popular languages including English, Chinese, Spanish, French, German, Russian, etc. So how could it be easier than that? Just type some words and phrases in your preferred language in the Google search box and you are done. Different languages supported If you want to quickly translate text into a specific language, just open the context menu and select the language from an available list. Now you can just translate words in your own language directly. Translated text can be inserted into your favorite webpage seamlessly. The extension also supports the transliteration feature to show the pronunciation of a word in another language in handy way. A human translation expert is available for urgent demands. A consultation fee of \$8 applies. Please submit your request by sending email to terms@mate.com or you may use a contact form. Mate Translate for Android Description: Speed up translation online by translating words on the web Mate Translate for Android is a quick and convenient online translation app that helps you get translated instantly by just selecting a word from any webpage. Whether you need to know the meaning b7e8fdf5c8

#### **Mate Translate For Chrome Crack**

Mate Translate is a Chrome extension that makes it easier to get translations while browsing the web. You can just select any word or text, press a hotkey and view the translation instantly, and the extension offers quite a few other useful features as well. When you've found a word or phrase that you don't understand, you can just select it and use the Shift+T key combination to generate a translation, as well as access this option from the context menu. An optional feature also enables you to generate translations by double-clicking words. Additionally, Mate Translate is available from the Chrome toolbar, where you can also select the source and target languages, as well as access your phrasebook. Offers text-to-speech, transliteration and paid human translations After translating a word or phrase, you can use the extension's text-to-speech feature to listen to them being read, which can be very helpful for language learners. Since certain languages are very difficult to read for a non-native speaker, such as Russian and Chinese, it certainly helps that transliteration is provided when translating. For a number of languages, you can request a human translation that will be delivered to you in a few hours. A fee is required, of course, but this may be a good option if the computer translation just doesn't cut it. View your translation history and save words and

phrases If you need to remember certain translations, you can save them in one of the word lists in your Phrasebook. When learning a new language, this feature should be very helpful. Alternatively, you can just inspect your translation history to view all the words and phrases that have been processed. A search function is also available to help you find them. Mate Translate for Chrome Price: Free to try Rating: Disclaimer: I was not paid or otherwise influenced by the developer or Mate Translate. The rating is solely based on the software's technical merits. Omni Explorer: The Windows App that Could Description: The Omni Explorer is a major update to the great OmniExplorer application that was first designed by Internet Software Services Inc (ISSI) and was known as OmniExplorer Pro. Omni Explorer: The Windows App that Could Omni Explorer: The Windows App that Could This is is a major update to the great OmniExplorer application that was first designed by Internet Software Services Inc (IS

#### **What's New in the?**

Mate Translate is a Chrome extension that makes it easier to get translations while browsing the web. You can just select any word or text, press a hotkey and view the translation instantly. The extension offers quite a few other useful features as well. Mate Translate for Chrome extension is a huge improvement on the old text-tospeech feature you get with Chrome's built-in dictation tool. But, most importantly, unlike dictation, which transcribes your spoken words into text and displays them on screen, this extension puts the translation on the page, right there in your browser. So, you can just hold a word up and stare at it while it reads the translation aloud. If you are already using dictation, this is a musthave. It's even better if you have more than one Chrome tab open. Free, Works with Google Chrome. Features: + Use with Google Chrome, Mozilla Firefox, or Opera Web browsers + Have any words or sentences read aloud just by holding a word up on the page + Read translations as text (no transcriptions) + Read translations in any language + Includes an optional wordby-word-dictation feature for typing translations + Play translations through the browsers' built-in speakers + Choose any translation language from the language menu + View the words and phrases already translated and saved in a phrasebook + Selected words or phrases can be copied directly to the system clipboard + Translates words and phrases as you type them + Transliteration is also supported for many languages + Interact with the text by searching, selecting, highlighting, or pinching and zooming + Contains an optional visual bookmarklet to let you find translated words faster (works with Chrome and other browsers) + An optional Firefox extension is also available. Mate Translate for Chrome screensavers are for your desktop

The free version of Mate Translate contains the built-in screensaver so you can listen to translations while you work on your computer. The built-in dictionary uses Google Translate, but you can choose another dictionary, in any language, to get the best translation. For example, if you are learning Russian, try using Yandex. You can set the dictionary you want to use as your default. You can even use your own voice as the default. If you just want to speak in your language, this makes it easy for the computers to understand what you are saying. The built

#### **System Requirements For Mate Translate For Chrome:**

On Windows, only 32-bit is supported. On Mac OS X, only 32-bit is supported. On Linux, both 32-bit and 64-bit are supported. In all cases, a NVIDIA GPU is recommended, but any suitable GPU will work. Please follow the instructions in the official README. Copyright © 2002-2016, David Burgess-Holmes and the GLTF Team. Please read the full GLTF 2.0 specification here. The GLTF

## Related links:

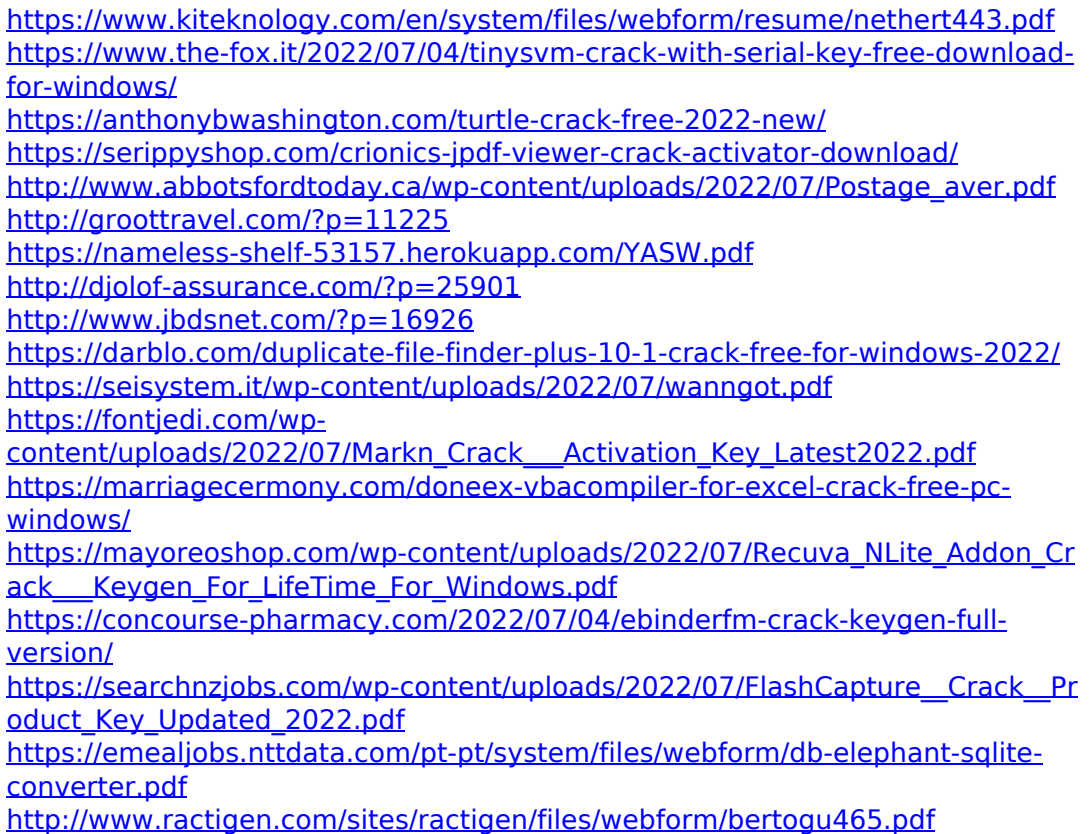

<https://www.mdirock.com/sites/default/files/webform/resumes/latopela896.pdf> [http://caltehic.yolasite.com/resources/Golden-Ratio-Crack---Keygen-Full-Version-](http://caltehic.yolasite.com/resources/Golden-Ratio-Crack---Keygen-Full-Version-WinMac-Updated2022.pdf)[WinMac-Updated2022.pdf](http://caltehic.yolasite.com/resources/Golden-Ratio-Crack---Keygen-Full-Version-WinMac-Updated2022.pdf)